# Digital Tools to Assist Appellate Lawyers

Erich Vieth
Attorney at Law
erichviethattorney@gmail.com
314-604-3454

# To View my Slides During This Presentation

- Visit my website: erichviethattorney.com
- · At the top of the home page, click "Blog"
- · You'll find the PDF in the most recent post

### Update from Last Year...

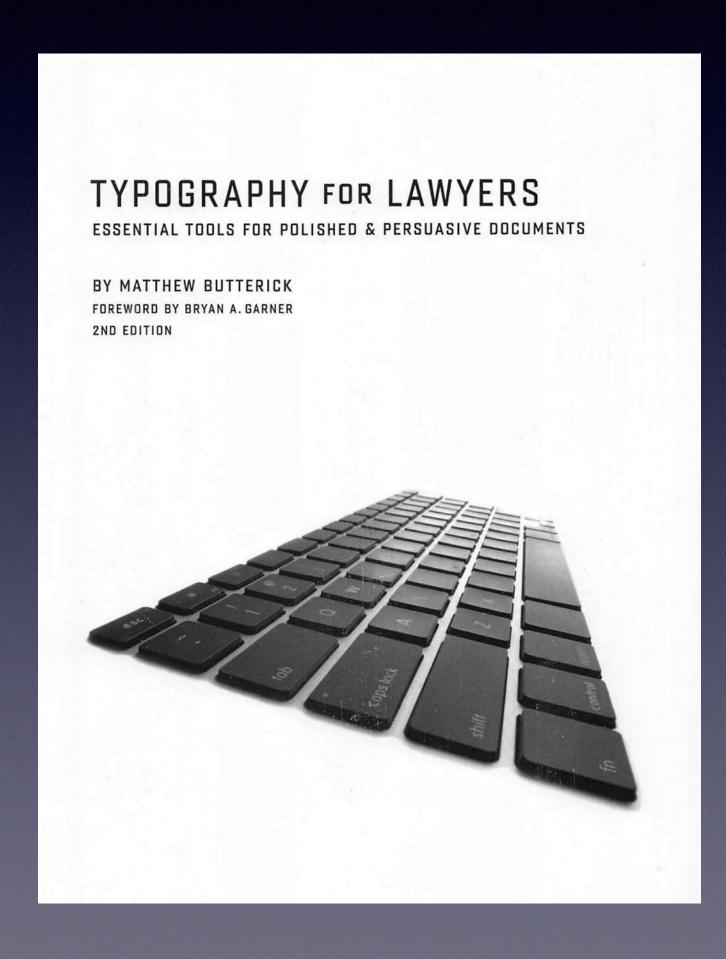

(Free) Book by Matthew Butterick https://typographyforlawyers.com/

https://matthewbutterick.com/pdf/jones-line-spacing-motion.pdf

## Typography for Lawyers

- Defendant Motion: Plaintiffs cheated on double-spacing!
- Is "double spacing" 24 points or 27 points?
- · Jones v Varsity Brands (W.D. Tenn. Oct 2023)
- · 2:20-cv-02892-SHL-tmp

## Court Ruling

• Plaintiffs' use of twenty-four- point spacing does not violate Local Rule 7.1. ...

• [T]he Parties are encouraged to spend their valuable time focusing on the merits of this case, and certainly not figuring out how many sometimes-useless words will fit on a page.

### Intro

- · These are digital tools that I use
- · I bet many of you use some of these
- Not comprehensive
- They offer lots of control, 24/7
- · These can even the playing field for small firms
- Dispositive motions too

- Go Paperless
- · Filter out unimportant information
- · Quickly navigate long documents.
- · Digitally search of your own data
- · Avoid dropdown menus (e.g. macros)

Now I will introduce some digital tools: These are a few of my Favorite Things . . .

### Voice Transcription

- Handoff from trial attorneys
- Like drinking out of a fire hydrant
- · I use Otter.ai. There are many others
- Audio transcript review if transcription snag
- Use "Find" to Search your Transcripts!
- Use with interviews with clients and witnesses

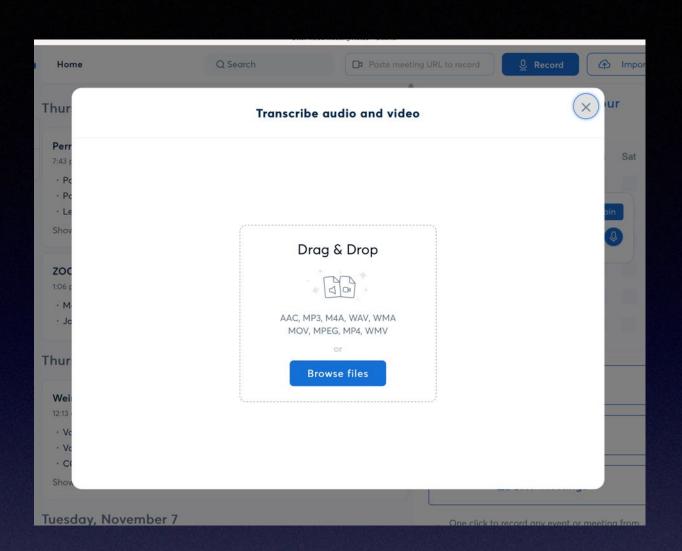

### Fast, Cheap And Good!

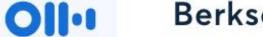

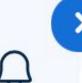

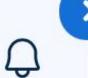

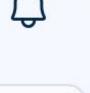

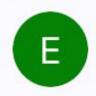

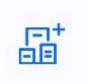

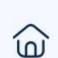

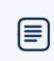

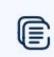

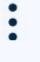

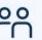

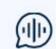

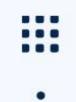

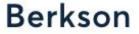

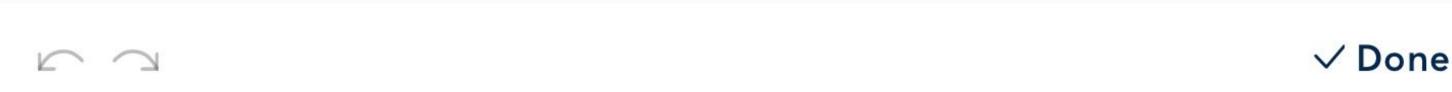

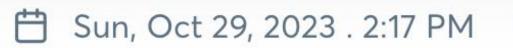

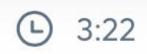

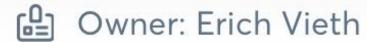

#### **SUMMARY KEYWORDS**

views, religion, opponent, fire, principles, defends, wrote, rabbi jonathan sacks, seek, juxtapose, curbing, 16th century, disturbing, yuck, summarily, heretical, considered, lowe, articulated, non partisan

#### **SPEAKERS**

Speaker 1 (78%)

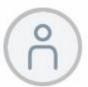

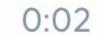

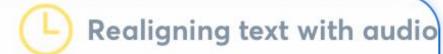

**Share** 

[Mark Berkson at FIRE]. I really appreciate the non partisan nature of FIRE's work, their commitments to the principles that are there to protect everyone across the political spectrum are central. And there are times that I read a fire statement, and I go to learn more about the person they're defending. And I must admit, I sometimes say like . . . "Yuck!, I don't know, I don't know about that one, you know!' there are ully disturbing views [audiense laughing] And then efections

Use Phone
Voice Memo
Or a digital Recorder

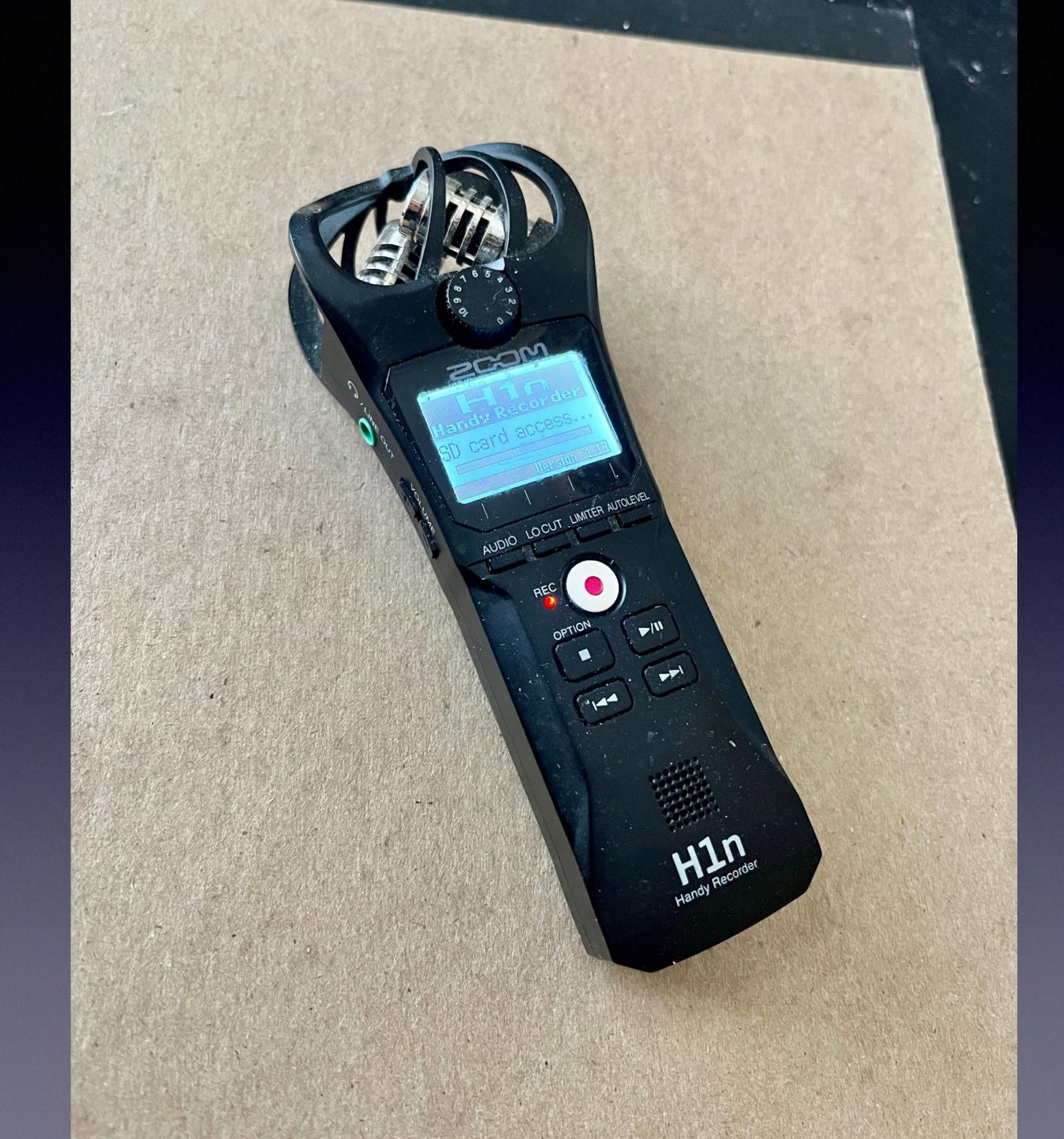

## Cloud Storage

- I use Dropbox Professional 3TB Active Storage
- Additional layer of backup of your <u>Dropbox</u> data
- Collaboration through Shared Folders
- Rewind (on Dropbox)
- Sync to Multiple Devices (Remember to refresh)
- Health Benefits

### Excerpts from Exhibit 12 **Event Schedule (Yellow Highlights Added)** St Louis County Justice ( **Event Schedule** Lev - 8 Loc - HU8A Start Dttm - 08/05/2015 00:00 UUTUUTEU TU TO.EE **UU/UU/UUUU UU.UU** Notes HUEVENT 00/00/0000 00:00 08/05/2015 19:48 Motoe St Louis County Justice **Event Schedule** Lev - 8 Loc - HU8A Start Dttm - 08/06/2015 00:00 UUVUUIZU IJ UJ.JU UUIUUIUUUU UU.UU Notes handed out meds HUEVENT 00/00/0000 00:00 08/06/2015 10:03 Notes Notes HUEVENT 207960 moved to Infirmary 08/06/2015 11:42 08/06/2015 14:42 Notes

## Photoshop

Create Your own Graphics for your briefs

Compositing

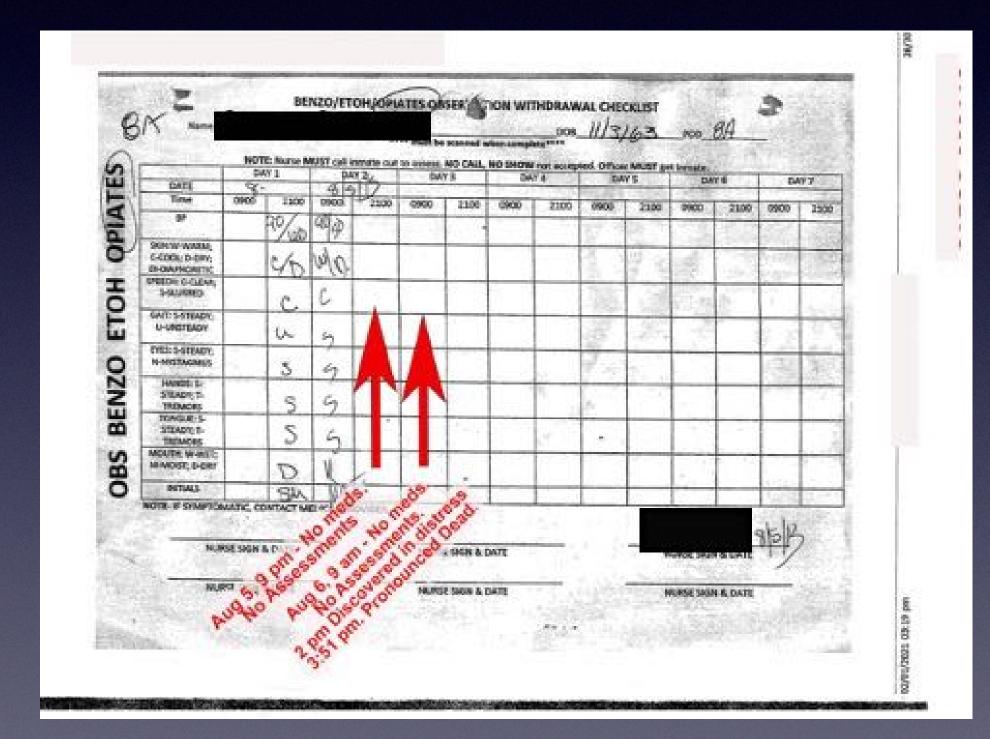

### MSWord Tricks

### Outline View

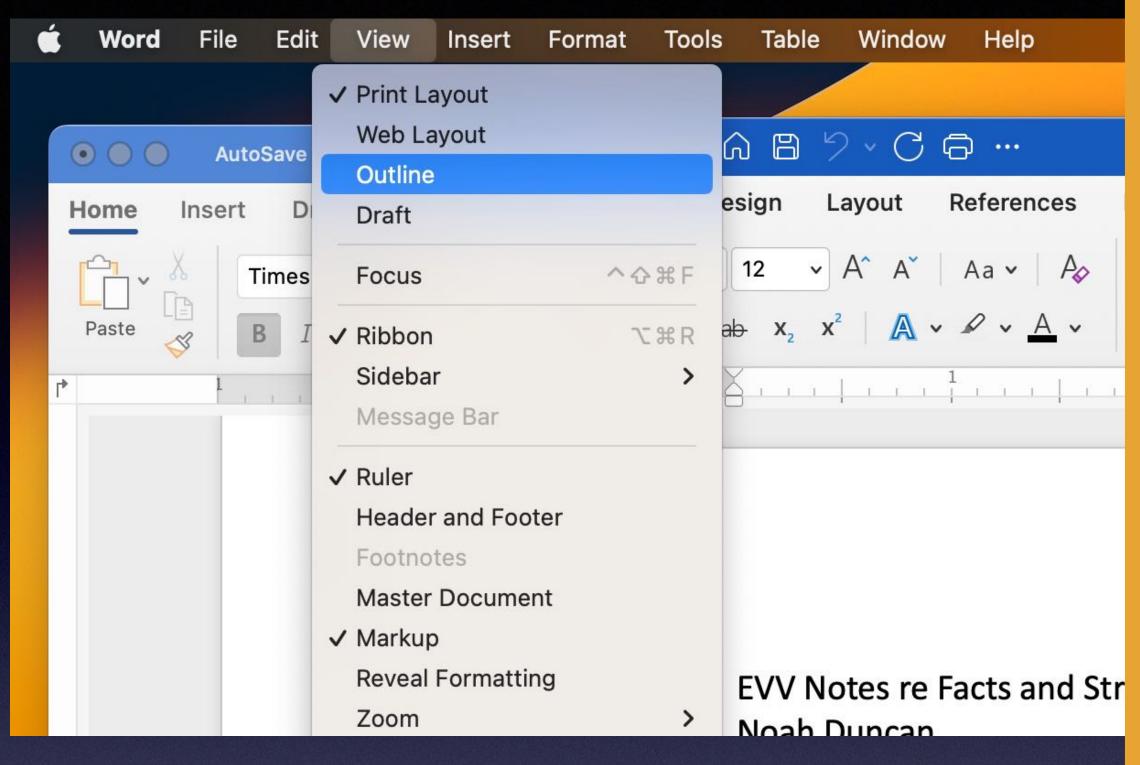

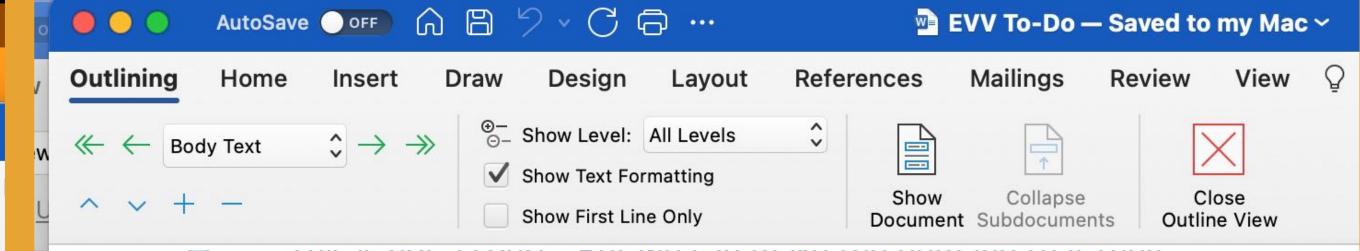

produce those two witnesses.

- To Do
  - Retainer letter
  - Enter my appearance
  - Ask for all evidence cite to the <u>rule</u>
    - Video
    - All witness <u>statements</u>
    - See <u>rule</u>
  - Ask for in-person <u>hearing</u>
  - Create one big PDF of all texts w/ OCR
  - Object to any hearing officers? I decided no. We can't have jury of peers
  - Do we have "Detailed notice of charges?
  - If you want to "reject the informal disposition (see my "charges" doc); 10 day limit.
  - Calendar "Brady" Section F
  - Date of Formal Charges.
  - We have witnesses to call (ask how to compel their attendance)
    - Derek (rules say we have a right to call witnesses. How is that done if witness not cooperative?)
    - Kyler
    - University Representative re the following topics
      - Report to Bar Assn
- Facts of Note
  - Derek statement

### Macros: E.g., Paste Without Formatting

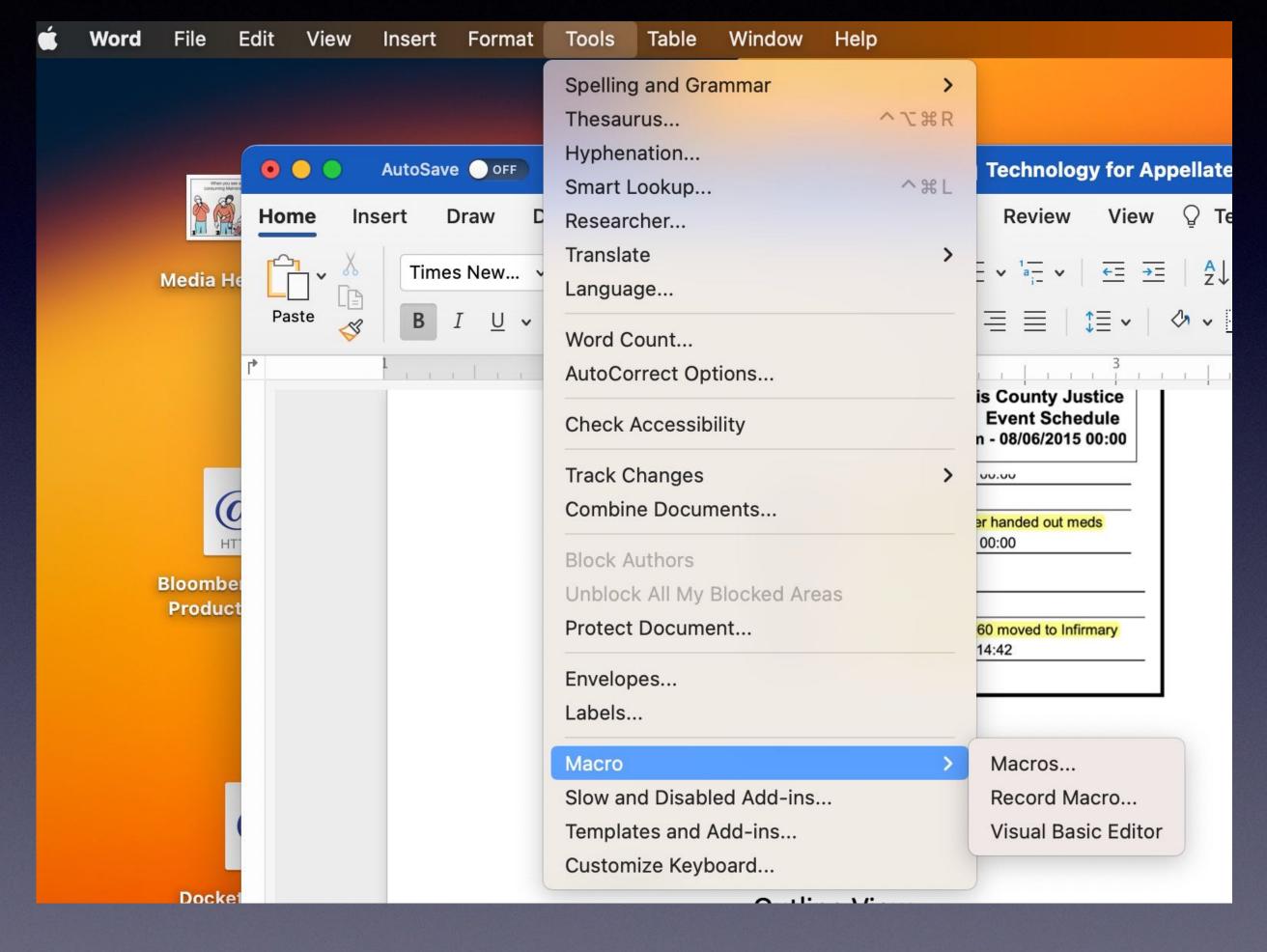

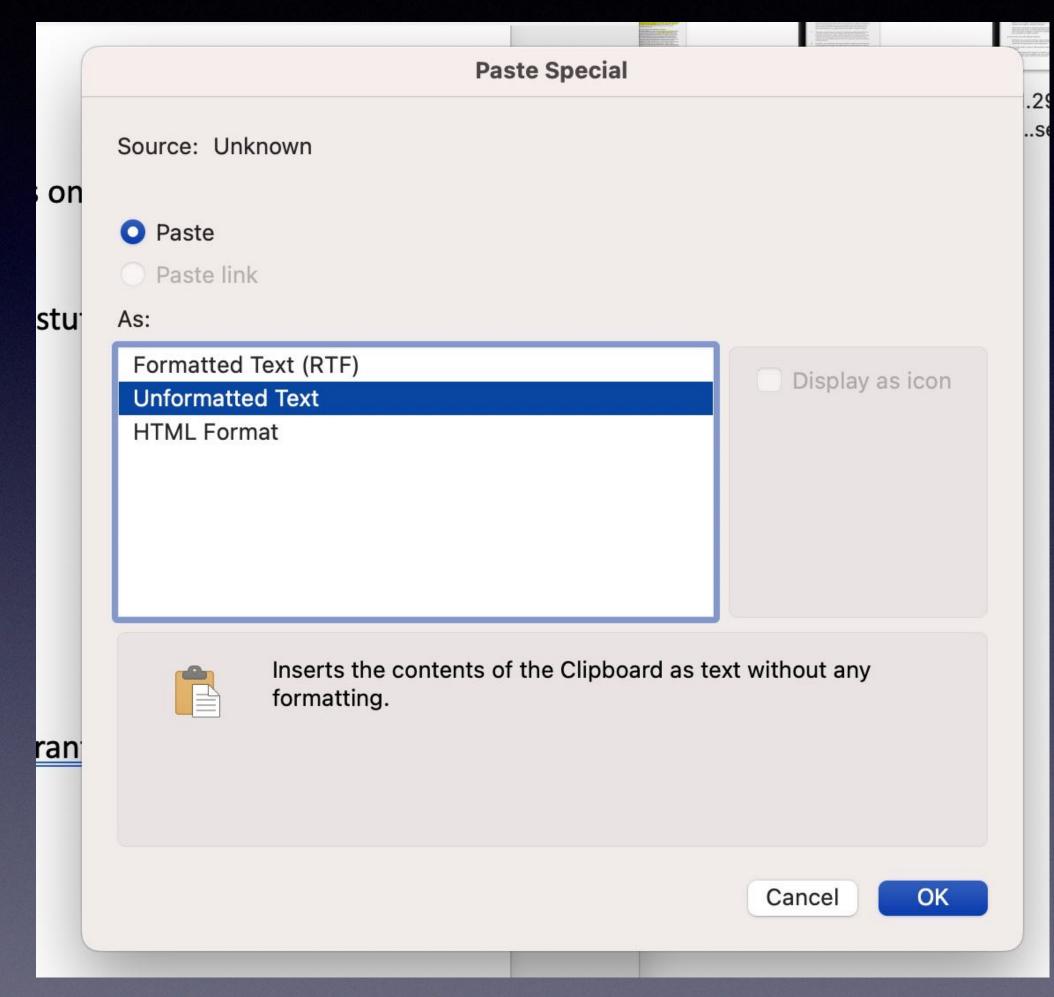

I use many other macros too. E.g., To quickly add a footnote.

# New Way to Paste in Word With no Format Tags

### Paste Text Only shortcut in Word

Wouldn't it be great if you could just copy and paste text from a website into your document and have it look good? Imagine not having to manually remove the source formatting like font size, type, or background color.

You might be familiar with this shortcut **Ctrl** + **Shift** + **V** (**Cmd** + **Shift** + **V** on Mac)—it's also called "keep text only" or "paste plain text"—because of its popularity in other applications like Microsoft Teams, Word for the web, Google, and Gmail. No matter what you call it, the Paste Text Only shortcut is now available in Word for Windows and Word Mac.

### Mac

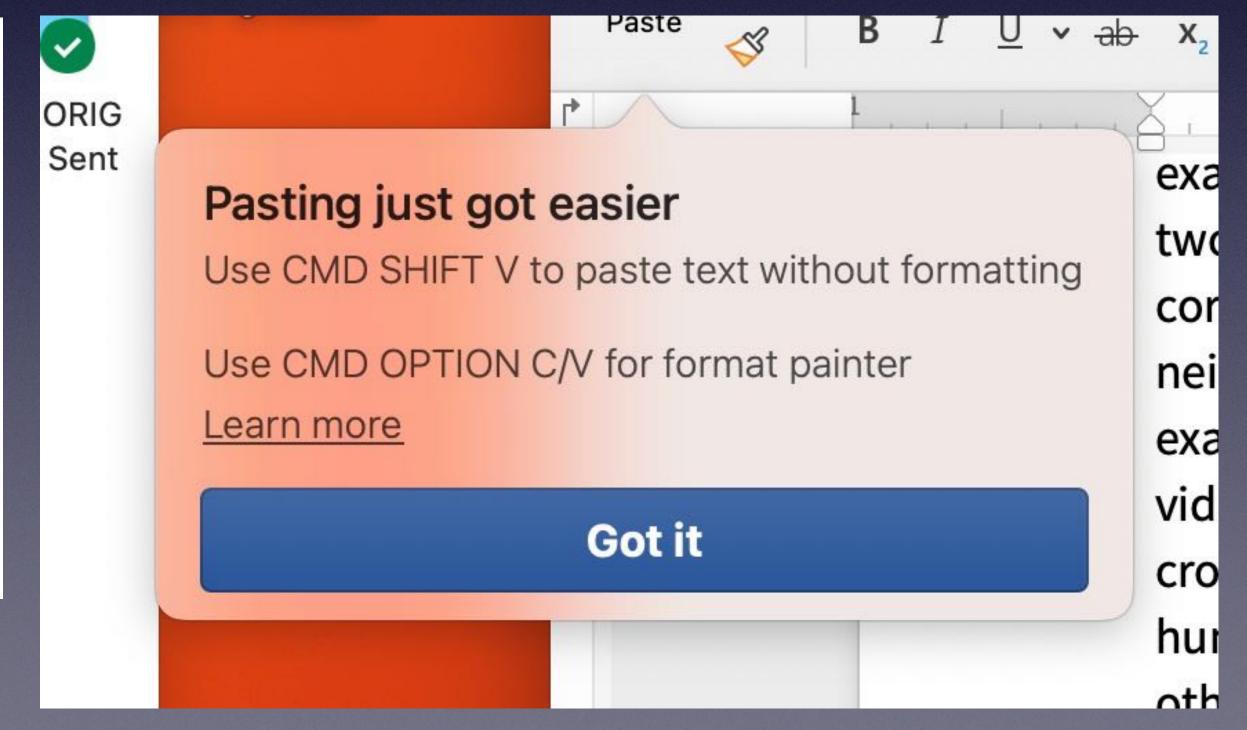

Get rid of space before and after paragraphs -Set up a "Macro"

Change Spacing before and after paragraph to "0"

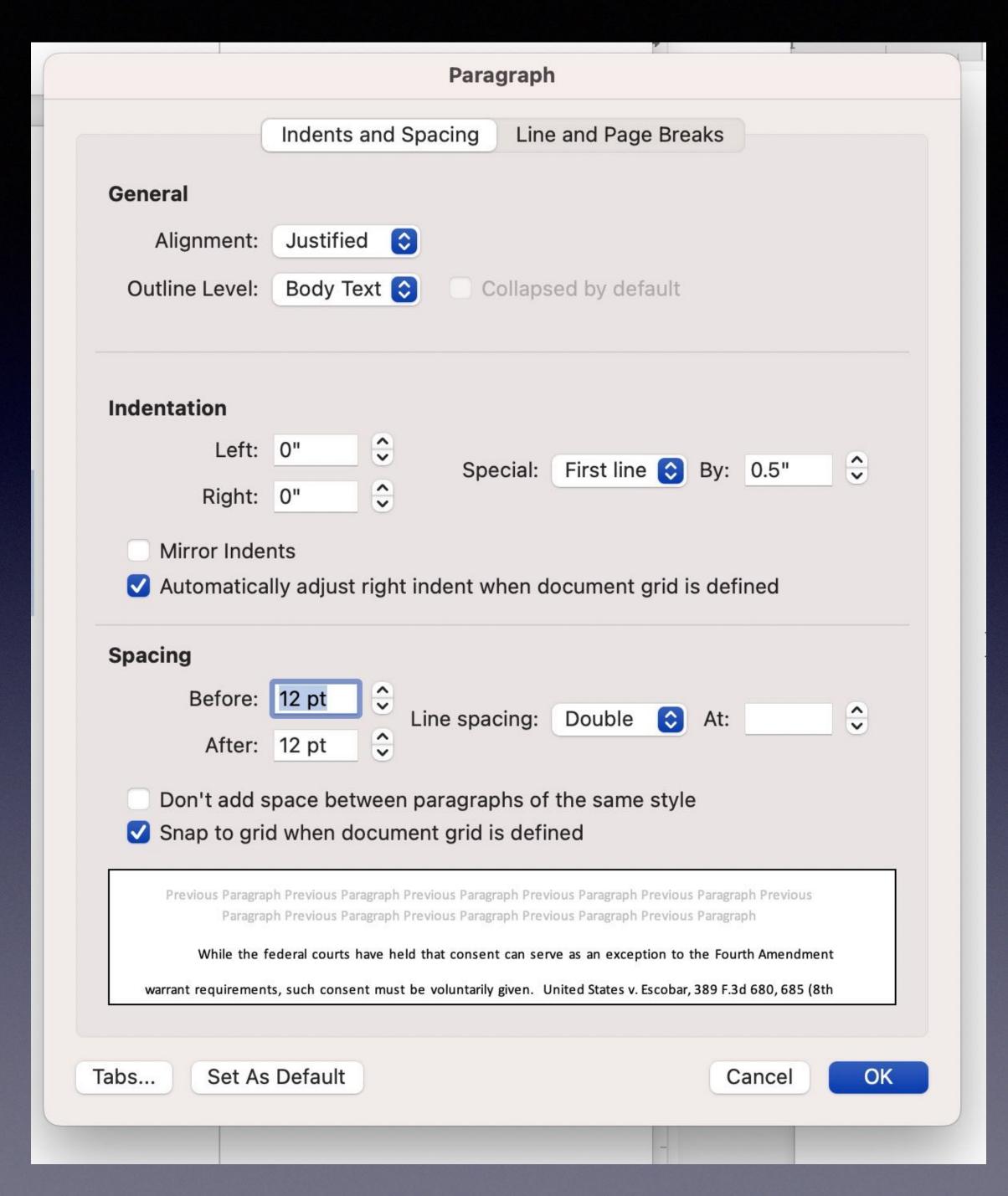

### MS Word Navigation Panel - Start by Using Headings - No More excessive scrolling! View: "Navigation Pane"

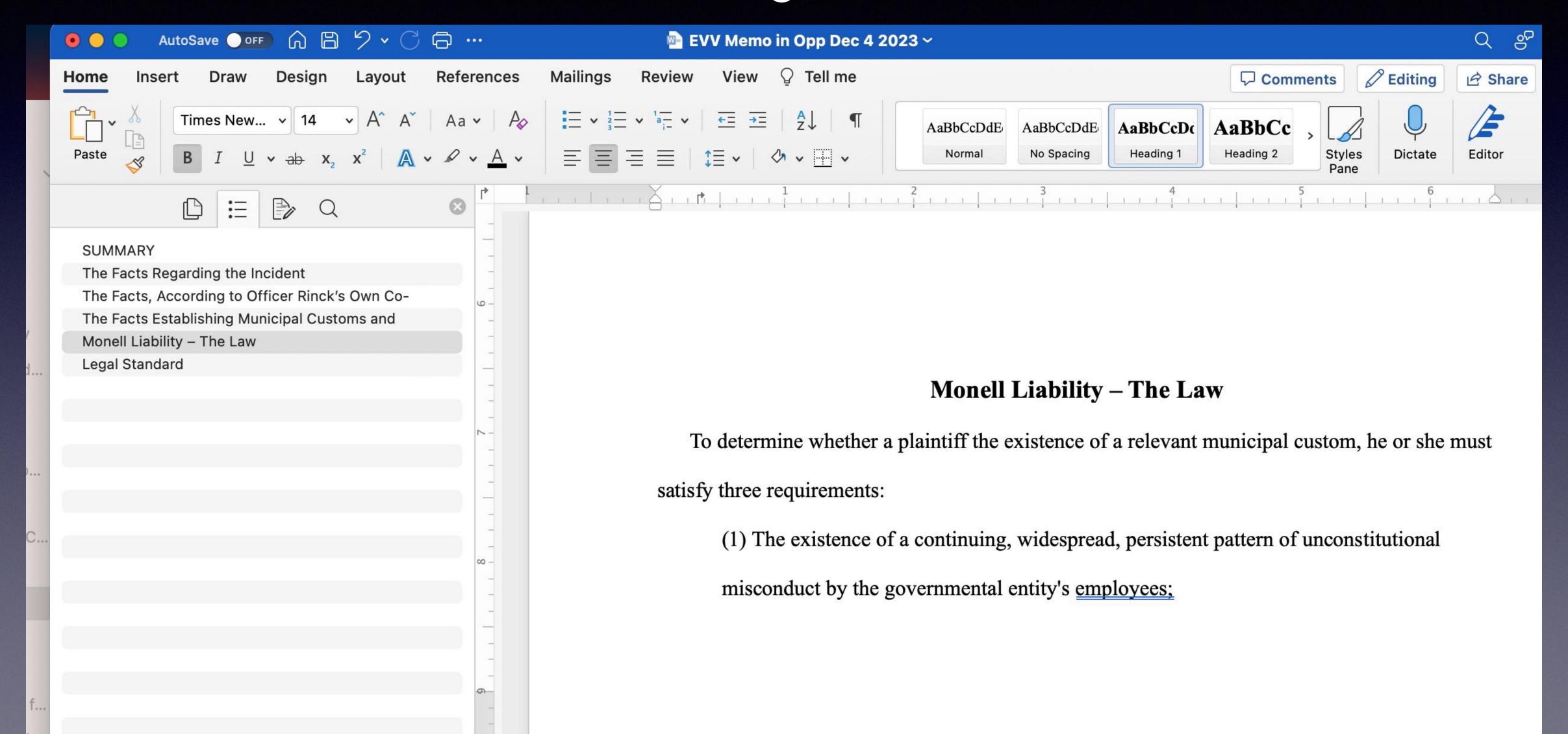

## MS Word Collaboration (Made Popular with Google Docs)

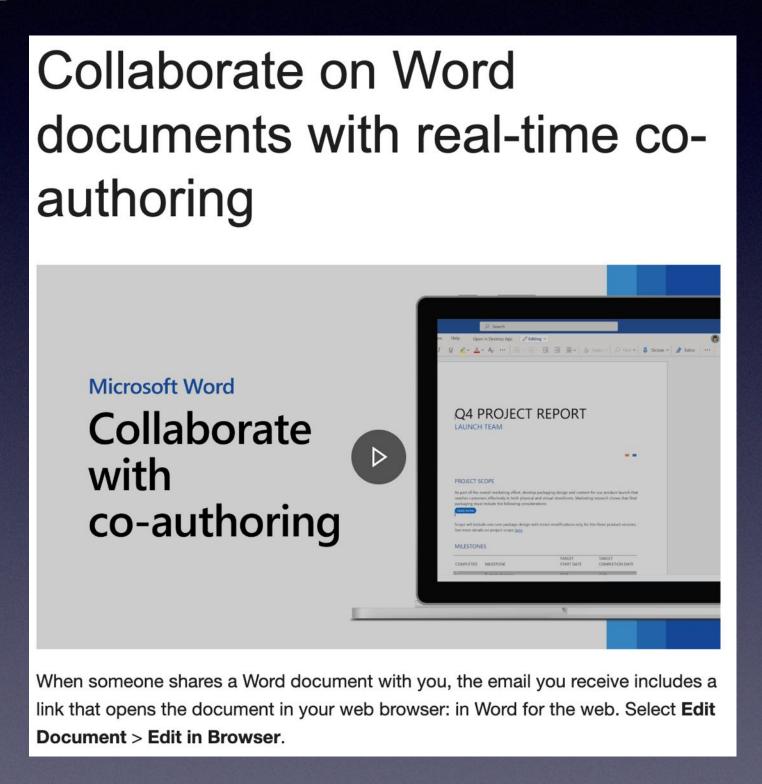

https://support.microsoft.com/en-au/office/collaborate-on-word-documents-with-real-time-co-authoring-7dd3040c-3f30-4fdd-bab0-8586492a1f1d

### PDF Annotations and Bookmarks

% Tools \* Canceling of the American Mind - Greg Lukian... ×

Adobe (subscription), Free Adobe very has limited tools. Mac (I like PDF Expert)

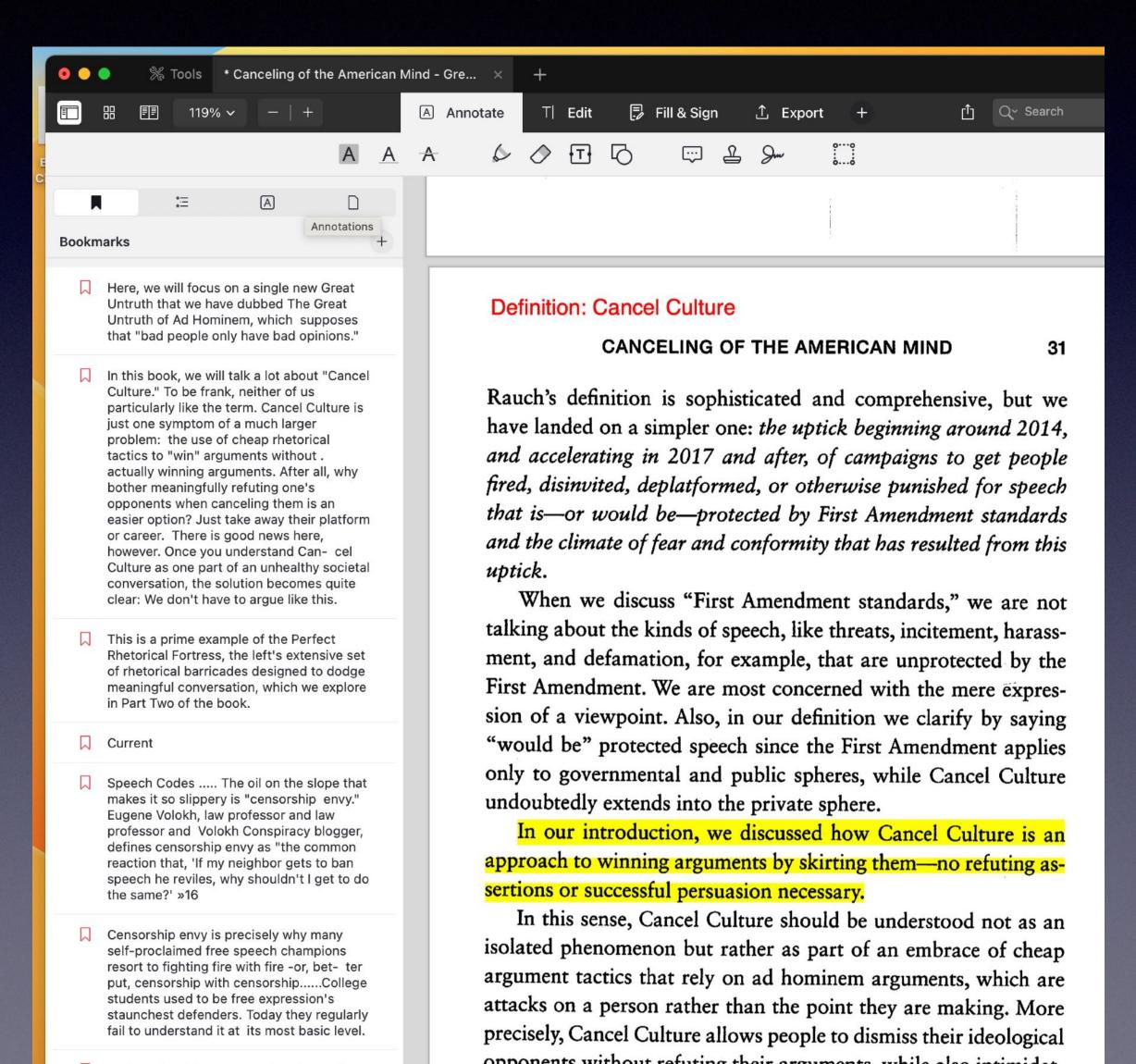

① Q~ Searce ut even unsuccessful attempts matter, because they are more than sufficient in chilling speech. 34 CANCELING OF THE AMERICAN MIND 31 The top 10 of US News's top-ranked Rauch's definition is sophisticated and comprehensive, but we colleges account for more than 10 have landed on a simpler one: the uptick beginning around 2014, percent of all cancellation attempts. The top 100 account for more than 40 and accelerating in 2017 and after, of campaigns to get people percent. 36 At the top 10 colleges, less than a quarter of cancellation attempts fired, disinvited, deplatformed, or otherwise punished for speech are launched by conservatives. that is—or would be—protected by First Amendment standards and the climate of fear and conformity that has resulted from this The same is not true when it comes to uptick. students. Most of them tend to get canceled by the left. When we discuss "First Amendment standards," we are not talking about the kinds of speech, like threats, incitement, harass-Many in the United States tout Europe's fight against unsavory speech as ment, and defamation, for example, that are unprotected by the aspirational. First Amendment. We are most concerned with the mere expression of a viewpoint. Also, in our definition we clarify by saying t this point, anyone who dismisses or minimizes Cancel Culture is "would be" protected speech since the First Amendment applies demonstrat- ing willful blindness. only to governmental and public spheres, while Cancel Culture the definition from the MerriamWebster undoubtedly extends into the private sphere. Dictionary. This defines Cancel Culture as simply "the practice or tendency of In our introduction, we discussed how Cancel Culture is an engaging in mass canceling as a way of expressing disapproval or exerting approach to winning arguments by skirting them-no refuting associal pressure." This is a better sertions or successful persuasion necessary. definition than we expected, but they don't get it quite right. In this sense, Cancel Culture should be understood not as an isolated phenomenon but rather as part of an embrace of cheap .»45 Benjamin Wallace-Wells defined argument tactics that rely on ad hominem arguments, which are the term in the New Yorker as " a fear attacks on a person rather than the point they are making. More that even ordinary people who express ideas that are politically incorrect will be precisely, Cancel Culture allows people to dismiss their ideological publicly shamed---that social media has enabled a universal speech surveillance, opponents without refuting their arguments, while also intimidatand that people and institutions are now self-policing, out of fear of it."46 ing anyone who might make that same point. In our all-consuming culture war, fighters have two methods of attack. The first is going through the process of engagement Rauch proposed a six-point Cancel Culture checklist to differentiate and persuasion—and accepting the possibility that you might not cancellation from accountability. 48 Where the majority of these criteria are succeed in convincing most people. It's a long and arduous road. satisfied, he argues, a true cancellation attempt has occurred:

The second tactic is attacking your opponents on an ad ho-

## PDF OCR + Dropbox

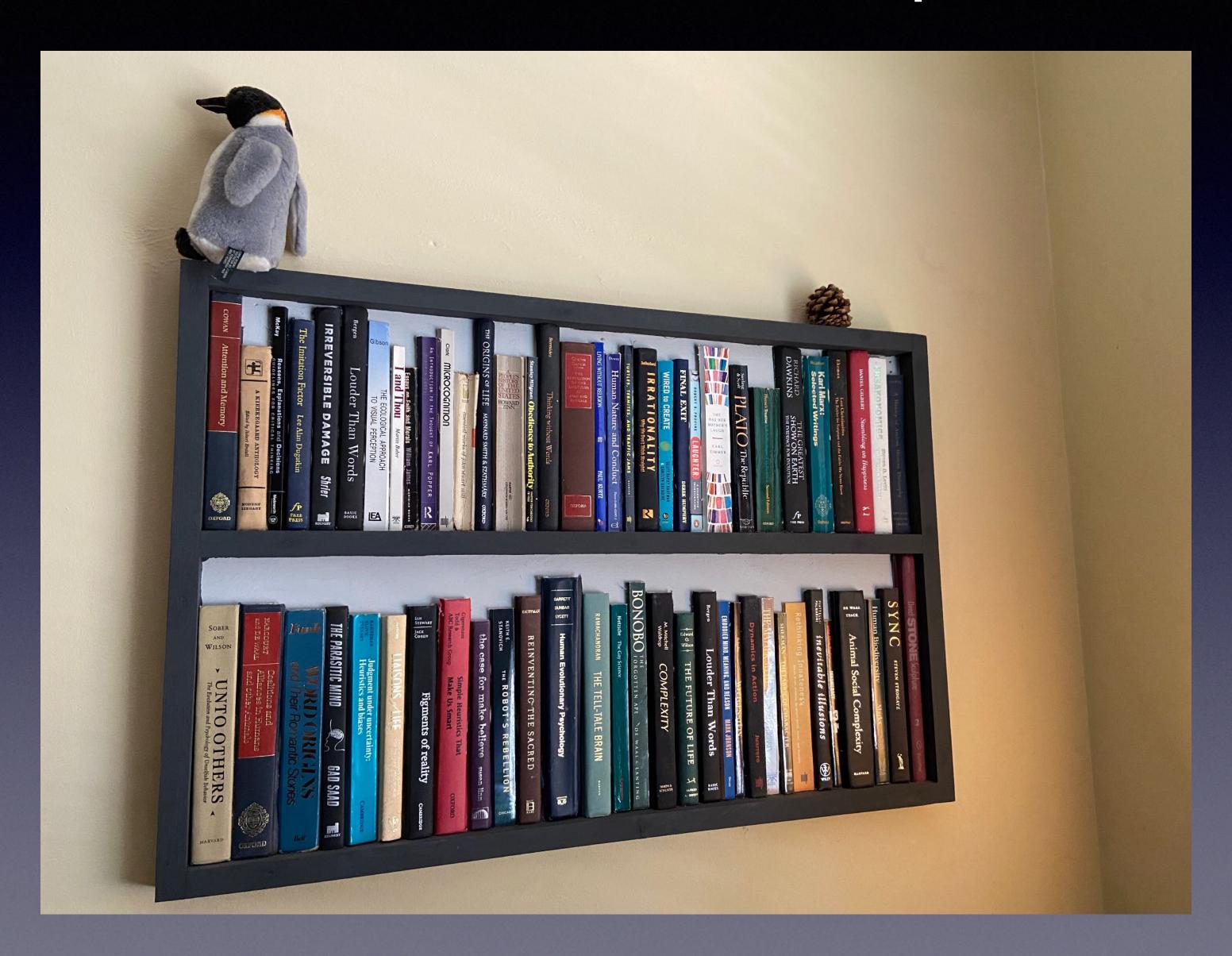

Scanner
Fujitsu Scansnap Ix500.
\$400 in 2015
Keeps on Ticking!

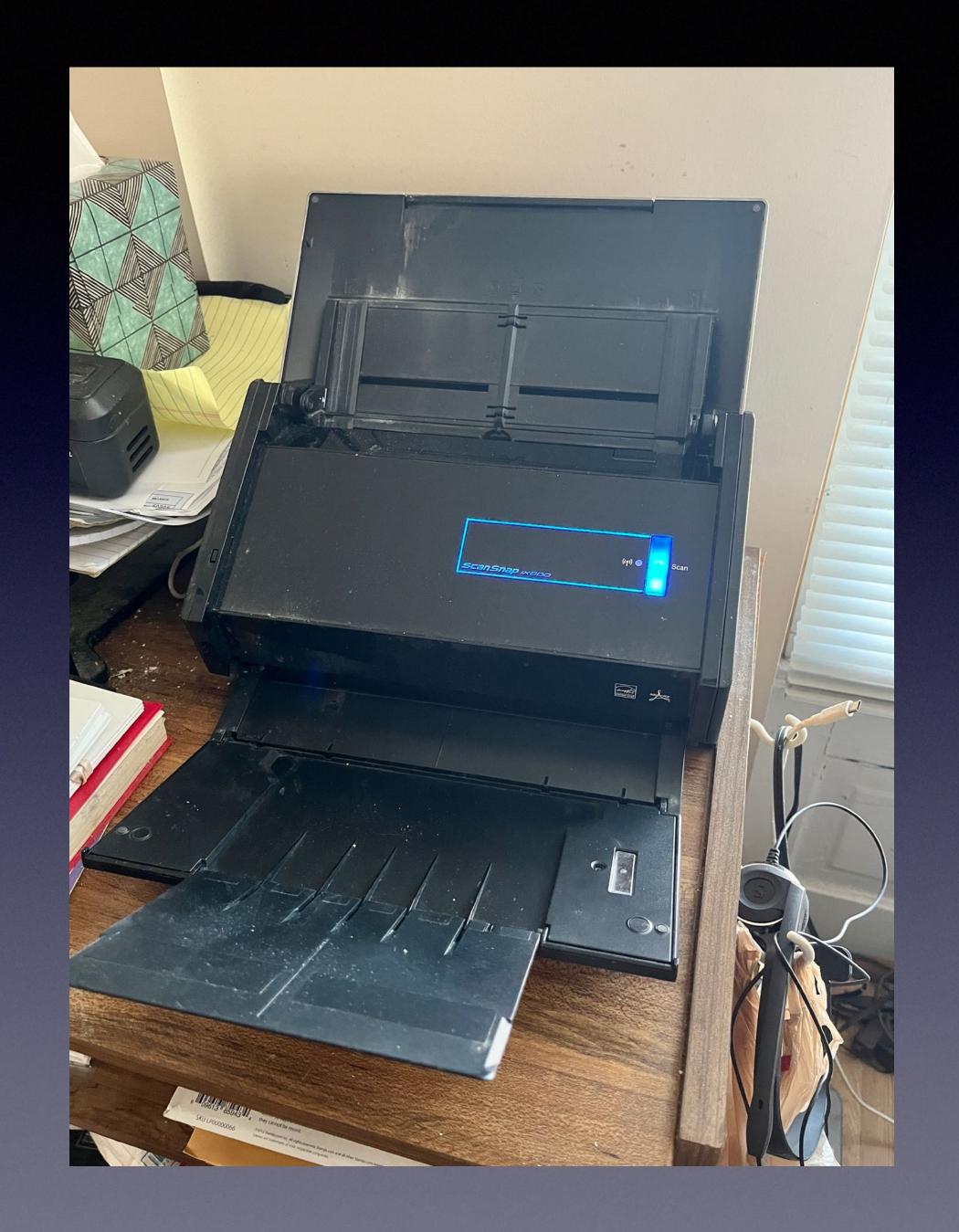

# Going Paperless - PDF Editors and Multi-Monitors

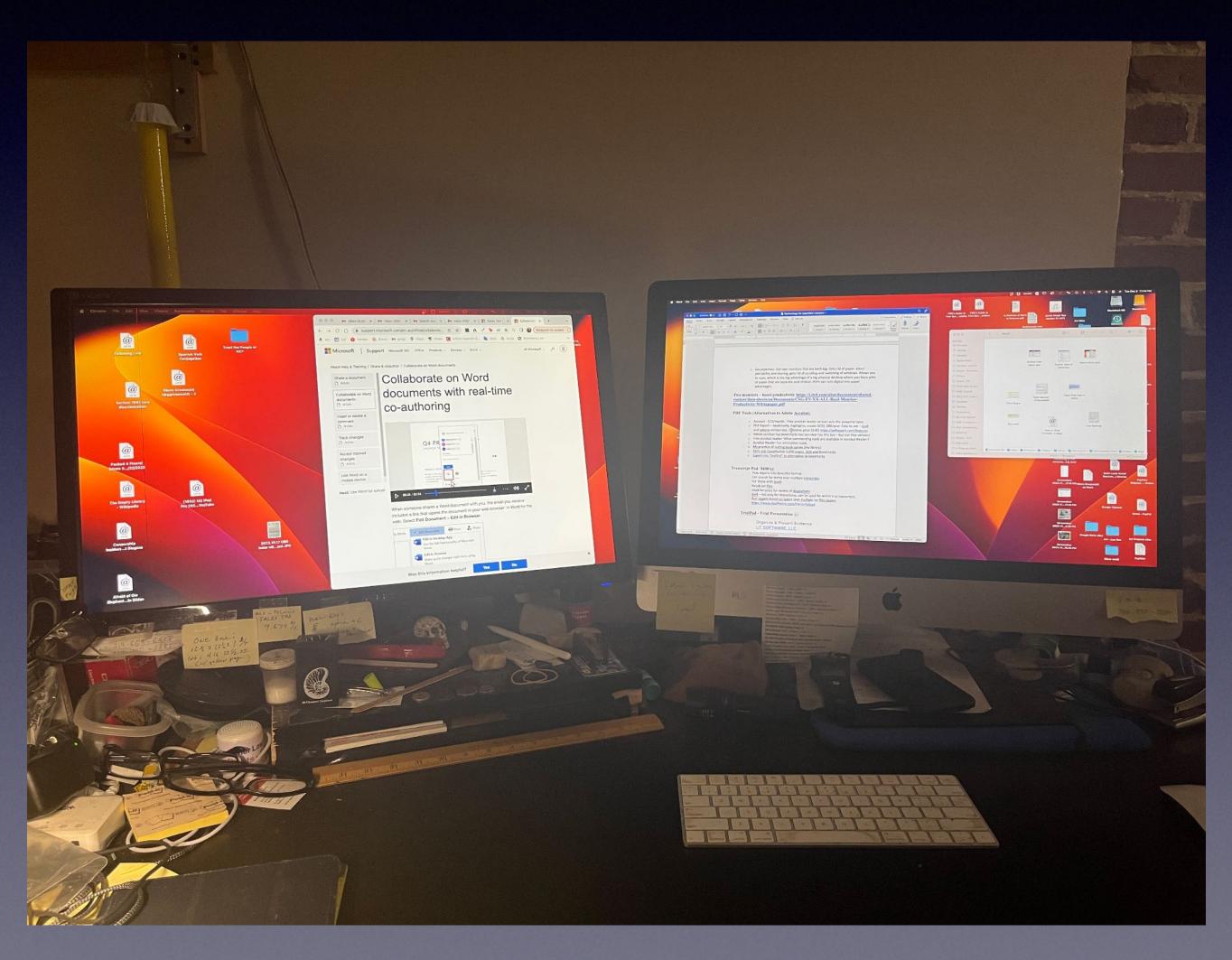

## Pressing Depositions and Transcripts? Consider Transcript Pad (for iPad)

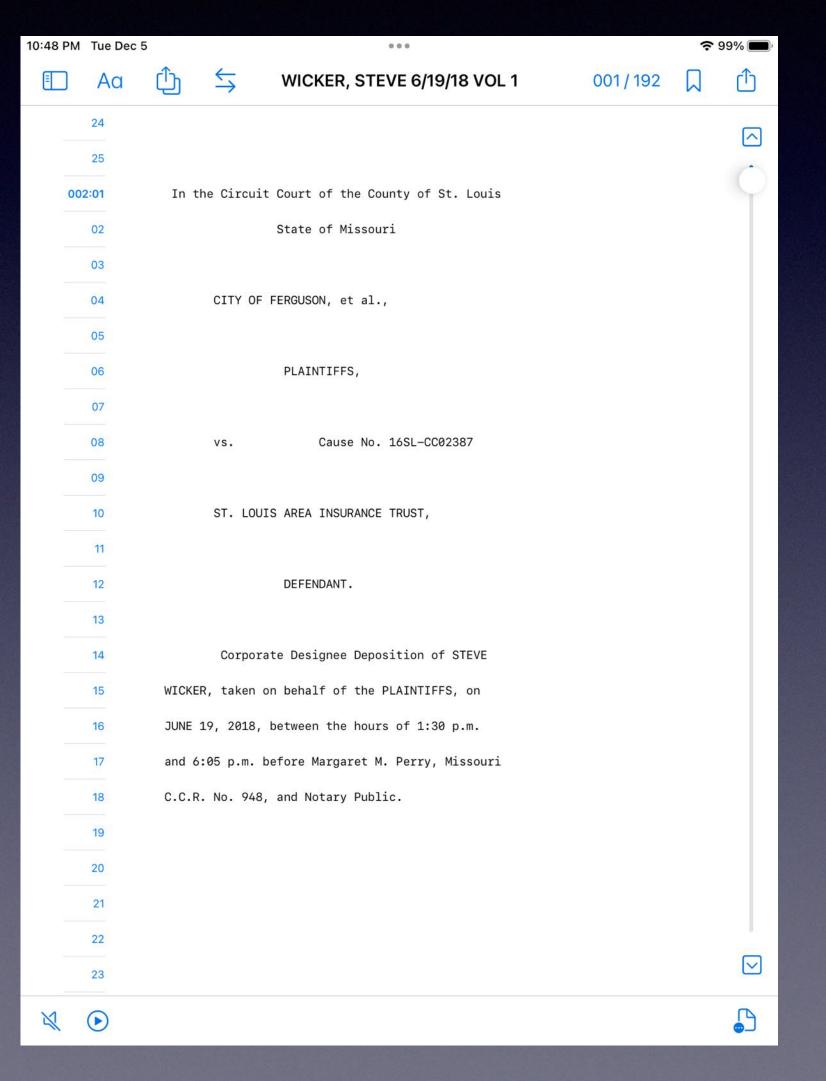

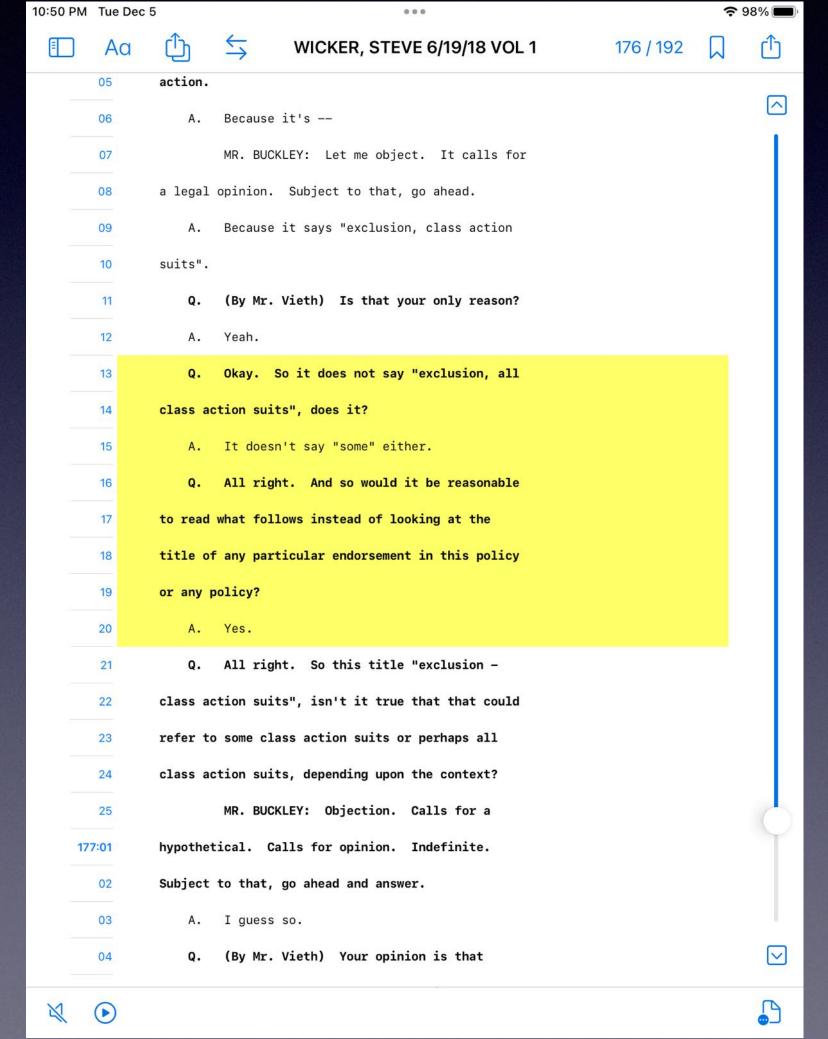

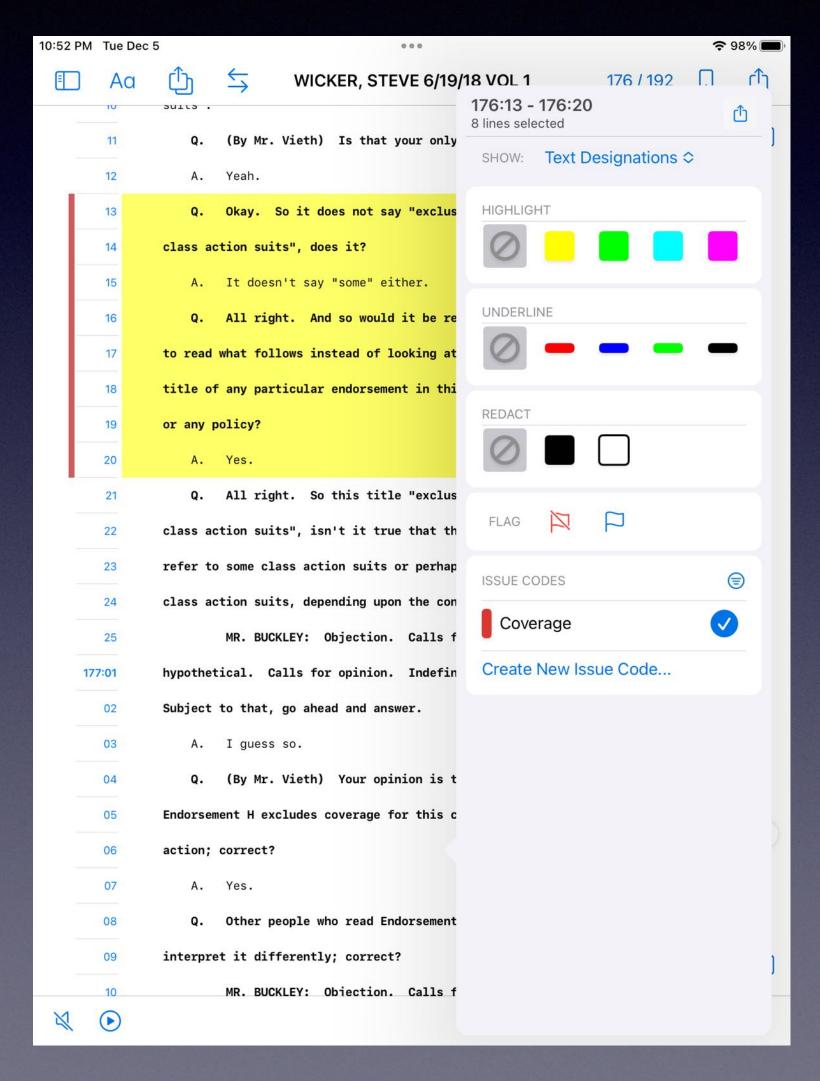

## Transcript Pad Reports

10:53 PM Tue Dec 5 ●●●

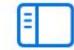

Close WICKER, STEVE 20180619 VOL 1 - Detail PDF (202312...

PAGE 1 / 2

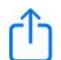

^

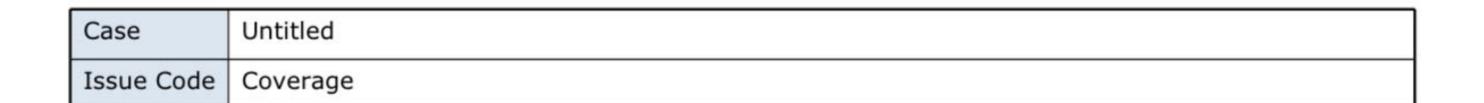

| WICKER, STEVE 6/19/18 VOL 1 |                 |              |                                                                                         |
|-----------------------------|-----------------|--------------|-----------------------------------------------------------------------------------------|
| 1                           | 174:07 - 174:09 | 174:07<br>08 | Q. Is it important for an insurance company to draft its insurance policy to be easy to |
|                             |                 | 09           | understand?                                                                             |
| 2                           | 176:13 - 176:20 | 176:13       | Q. Okay. So it does not say "exclusion, all                                             |
|                             |                 | 14           | class action suits", does it?                                                           |
|                             |                 | 15           | A. It doesn't say "some" either.                                                        |
|                             |                 | 16           | Q. All right. And so would it be reasonable                                             |
|                             |                 | 17           | to read what follows instead of looking at the                                          |
|                             |                 | 18           | title of any particular endorsement in this policy                                      |
|                             |                 | 19           | or any policy?                                                                          |
|                             |                 | 20           | A. Yes.                                                                                 |
| 3                           | 180:11 - 180:20 | 180:11       | Q. (By Mr. Vieth) All right. So are there                                               |
|                             |                 | 12           | other ways that you have considered that                                                |
|                             |                 | 13           | Endorsement H could have been worded to make it                                         |
|                             |                 | 14           | easier to understand?                                                                   |
|                             |                 | 1.5          | To the first the common ways and the section to                                         |

## Desktop Search Apps

Built-in Apps: Mac Spotlight and Windows Search They seem Simple and Limited, But they Aren't:

And/Or/Not & Dates, filename, but many other options too.

### Explore Mac Spotlight:

https://support.apple.com/guide/mac-help/narrow-search-results-mh15155/11.0/mac/11.0

Explore Windows Search:

https://www.pcworld.com/article/1341497/how-to-find-what-youre-looking-for-with-windows-search.html

# Third Party Apps for Power Searches

For Mac, I use Foxtrot Pro Setting up indices Offers you OPTIONS: Options to search ONLY your research folder or your transcripts and exhibits folders for only the case you are working on. And Email and External Drives

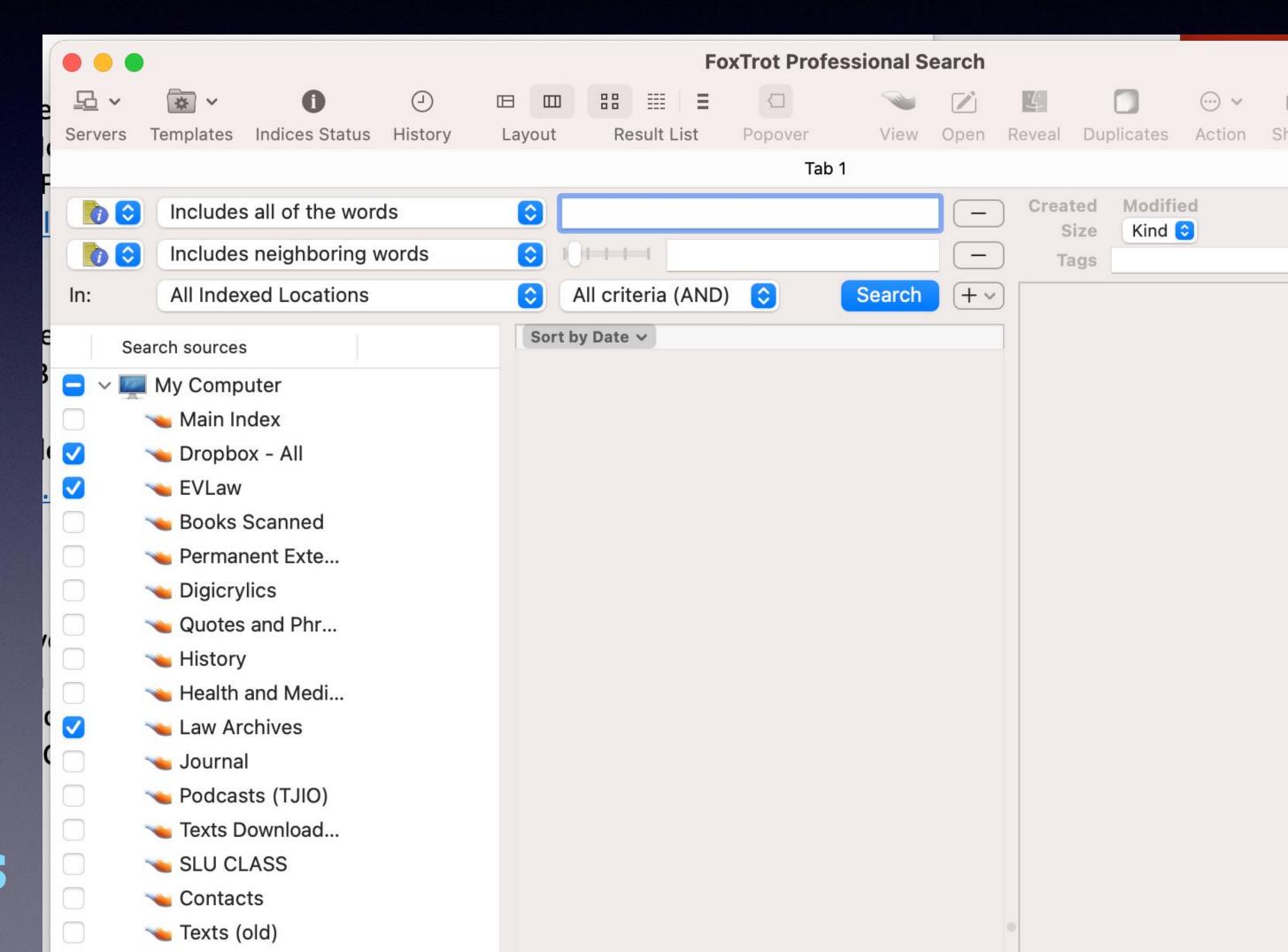

### Comparable Programs for PC

E.g., Lookeen (\$70)

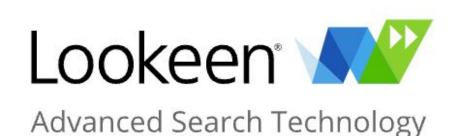

Questions about purchasing? 415-230-0565 Switch language

Product Solutions Download Home

Support Shop Blog Contact

**Desktop Search** 

File Search

Windows Search

**Desktop Integration** 

**Google Desktop Search** 

Deskrop Search Features

### Many Desktop Search Features

Lookeen uses an index - one can imagine something like the index of a book. With the help of the index, Lookeen can locate data such as emails or documents and access this information, greatly increasing the search speed: Browsing an index is much more effective than combing through files and folders. Lookeen therefore finds your emails, documents, and files, with the help of the index, in record time.

### Optimal Results Thanks to Real Time Indexing

Indexes are often updated only periodically, so that changes to documents are only applied the

https://www.pcworld.com/article/1341497/how-to-find-whatyoure-looking-for-with-windows-search.html

### Westlaw Quick Check - for Cite Checking

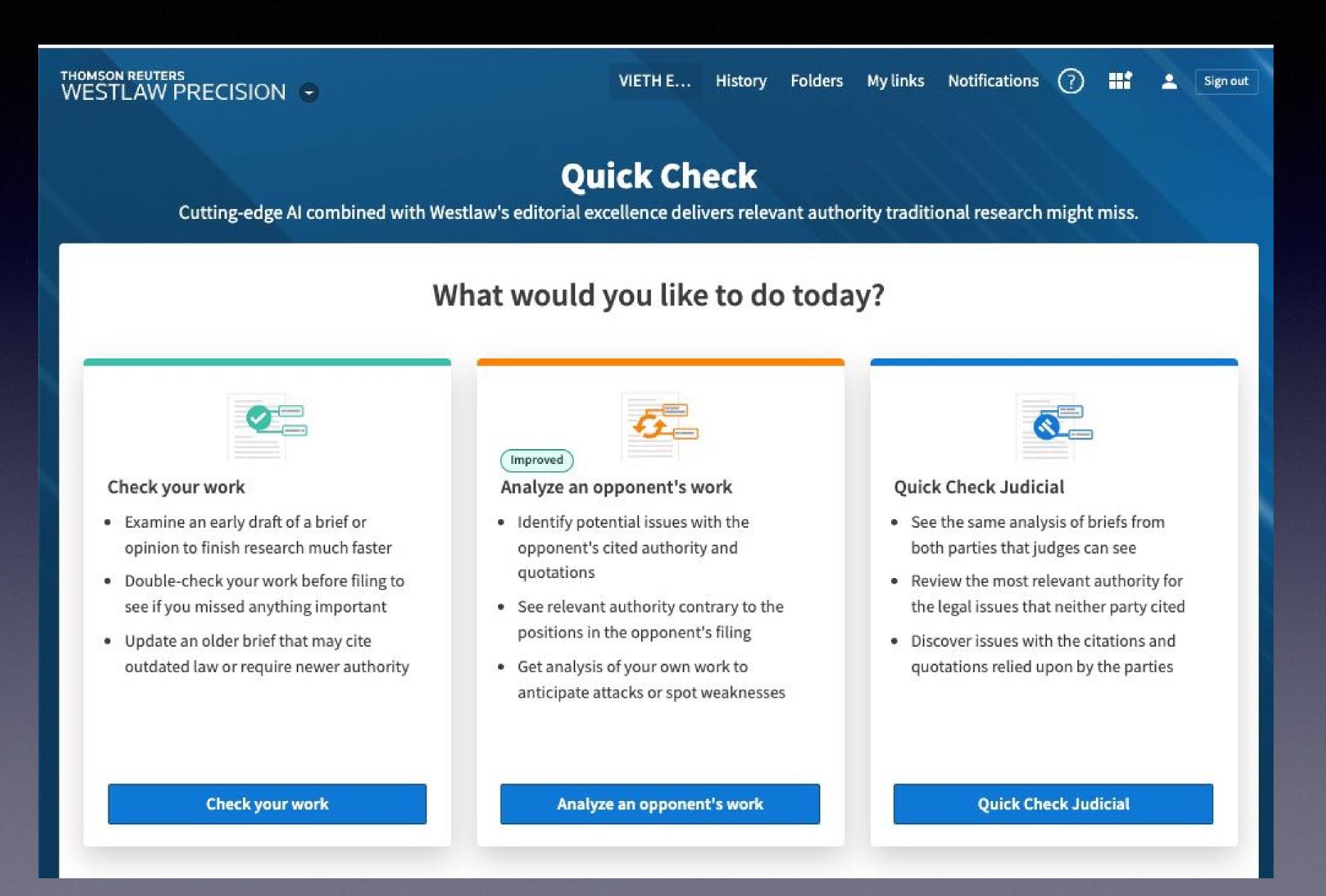

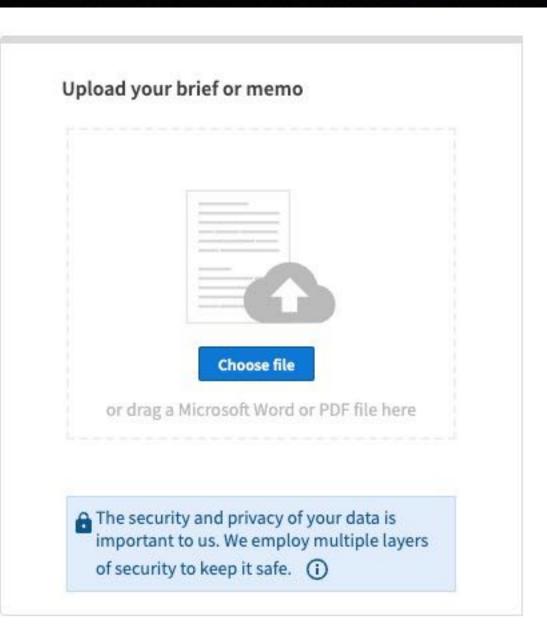

Load up your brief
Or your
Opponent's
Brief

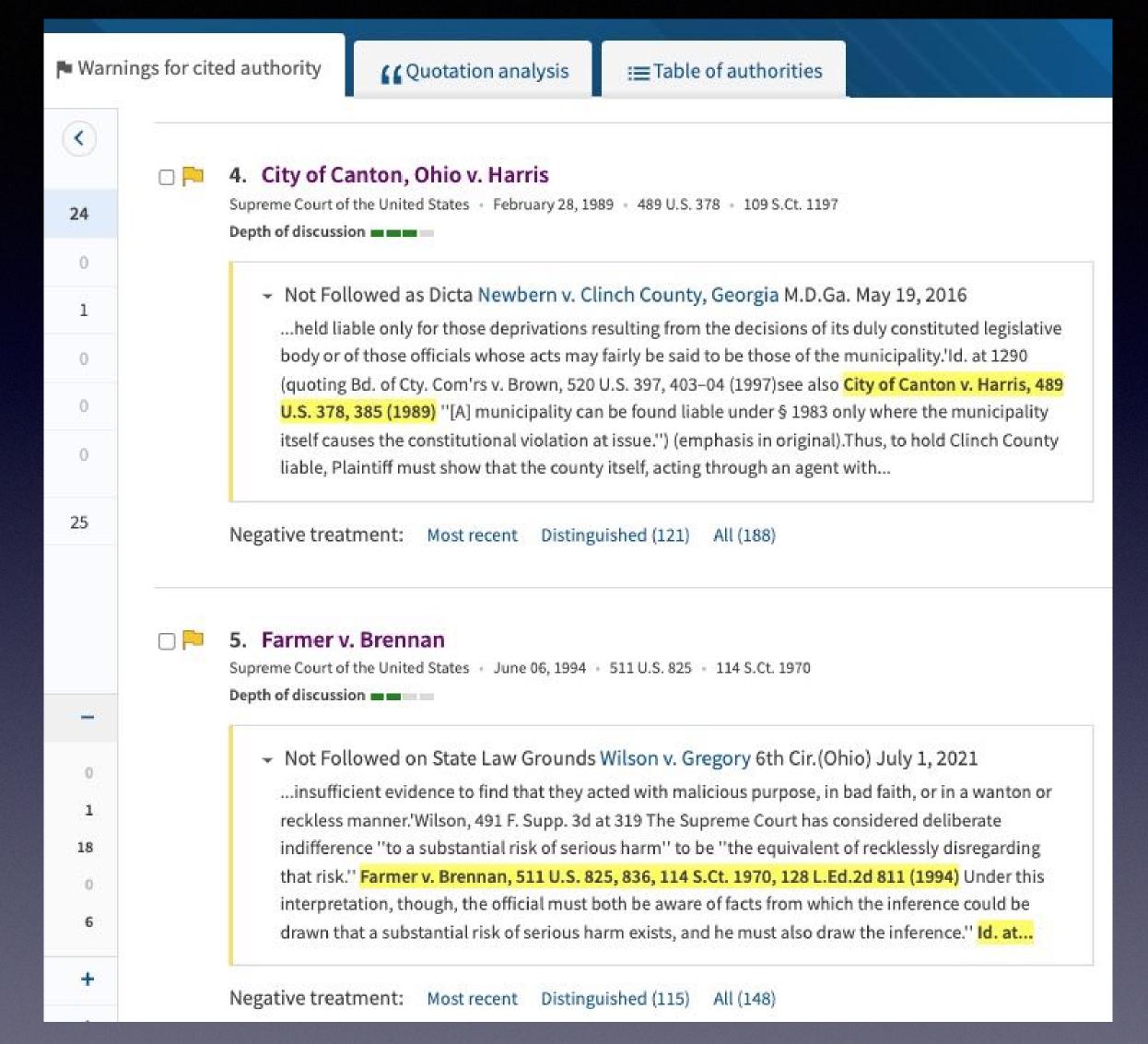

### Quote Analysis

ed authority

**C**Quotation analysis

:≡ Table of auth

constructive notice." Farmer v. Brennan, 511 U.S. 825, 841, 114 S.Ct. 1970, 128 L.Ed.2d 811 (1994). See S.M., 874 F.3d at 585; Walton v. Dawson, 752 F.3d 1109, 1117 (8th Cir. 2014).

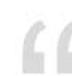

"A pattern of similar constitutional violations ... is 'ordinarily necessary' to demonstrate deliberate indifference ....."

Connick v. Thompson, 563 U.S. 51, 62, 131 S.Ct. 1350, 179

L.Ed.2d 417 (2011). Alternatively, a plaintiff may show that, in light of the employees' duties, the need for more supervision or training was "so obvious, and the inadequacy so likely to result in the violation of constitutional rights,...

### Quotation from the analyzed document

Differences

...violations ... is 'ordinarily necessary' to demonstrate deliberate indifference ...." Connick v. Thompson, 563 U.S. 51, 62, 131 S.Ct. 1350, 179 L.Ed.2d 417 (2011). Alternatively, a plaintiff may show that, in light of the employees' duties, the need for more supervision or training was

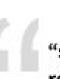

"so obvious, and the inadequacy so likely to result in the violation of constitutional rights, that the policymakers of the [government entity] can reasonably be said to have been deliberately indifferent to the need."

Warnings for Cited Authority

### Tools Used Last Night...

- Otter.AI
- Dropbox Shared Files
- Photoshop
- MSWord Various Features, including macros
- PDF Expert: Extrating pages, combining pdfs & marking annotations
- Foxtrot (to search for docs)

The Emal

# Digital Tools to Assist Appellate Lawyers

Erich Vieth
Attorney at Law
erichviethattorney@gmail.com
314-604-3454

## Another Artificial Intelligence Caveat

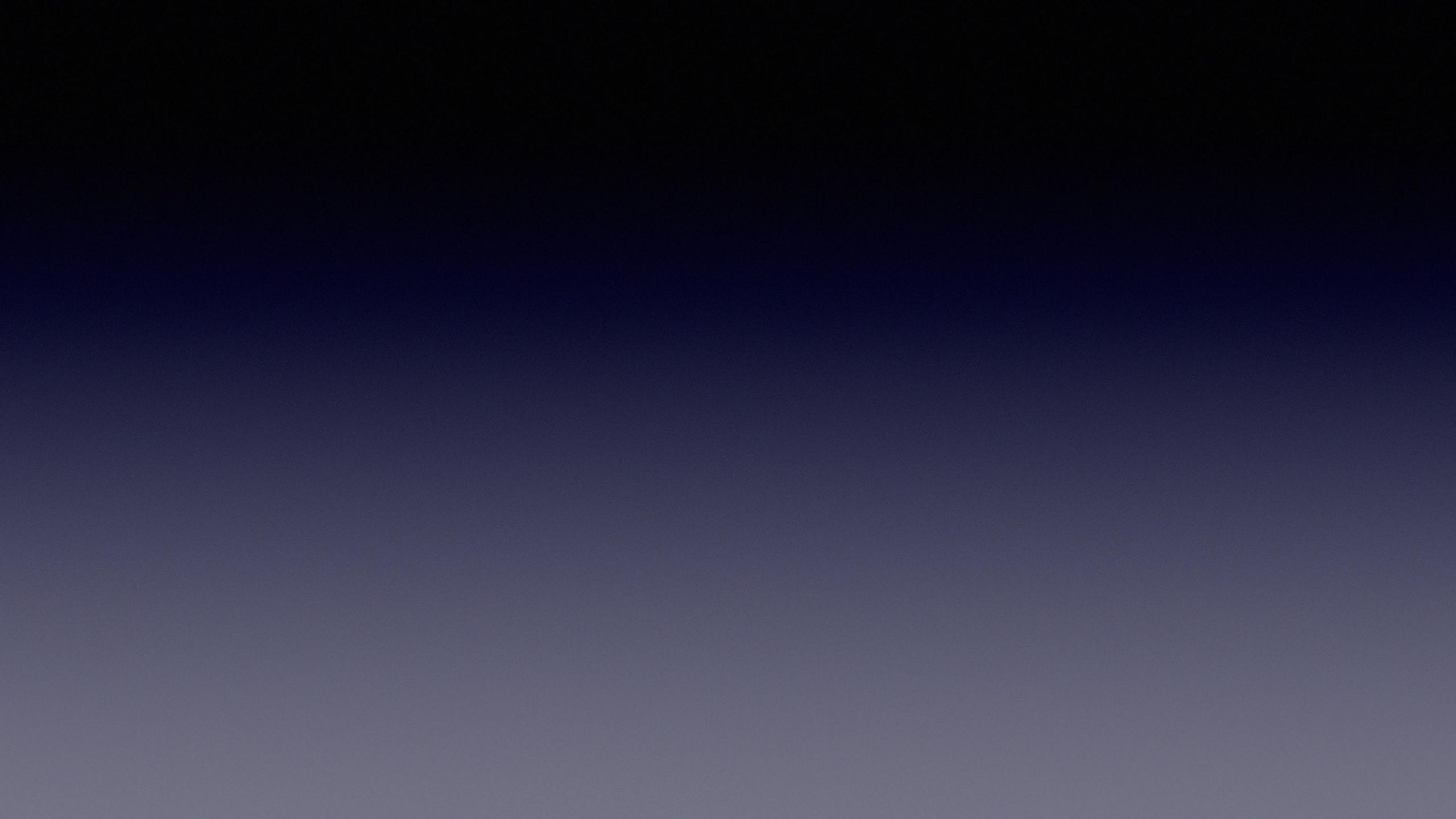